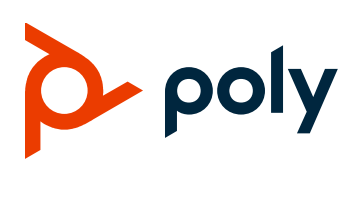

### Poly Studio USB Video Bar

### **Contents**

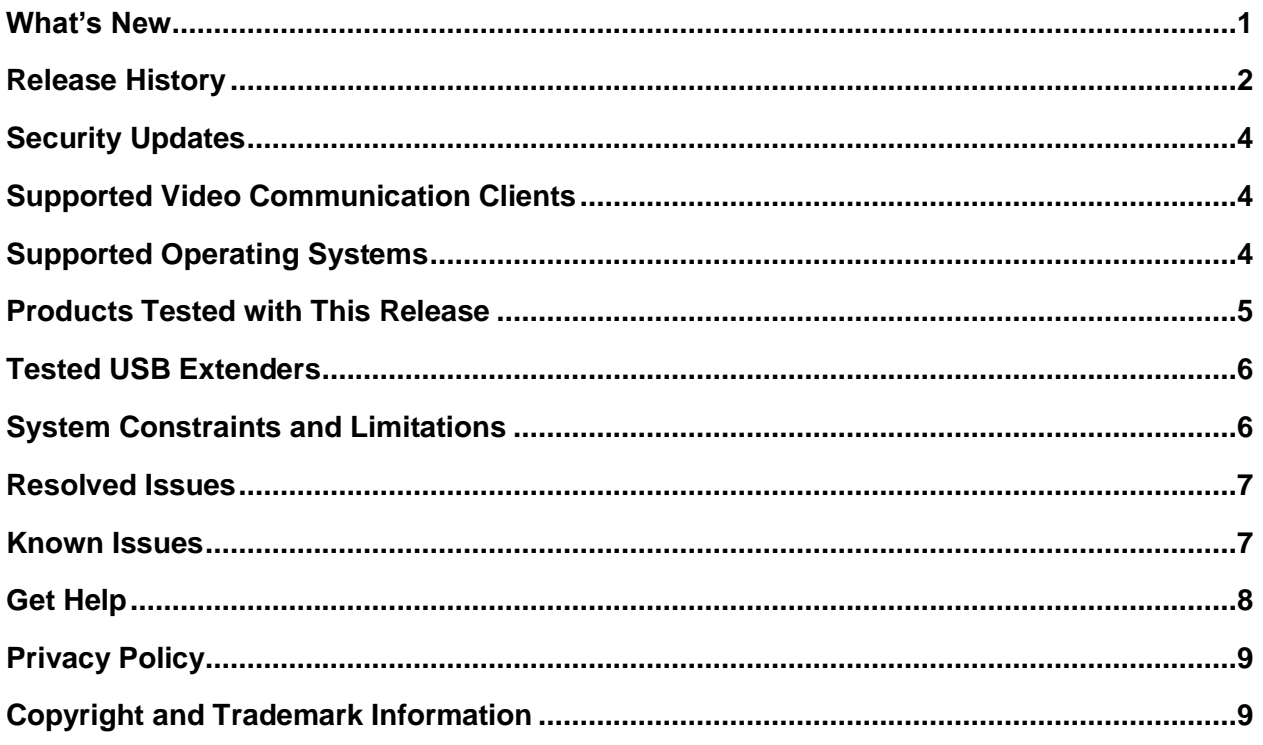

# <span id="page-0-0"></span>**What's New**

This release of the Poly Studio USB video bar includes all the features of the previous releases and bug fixes.

## **New Provisioning Parameters**

To help you migrate from other provisioning servers to Poly Lens, Poly Studio 1.5.0 introduces the following parameters:

• lens.connection.enable

- **prov.server.mode**
- **prov.username**
- **prov.server.type**
- **prov.password**
- **prov.url**

These parameters redirect the provisioning of your system to another provisioning server. You must include all of them in your configuration file, or the system ignores the redirect. See the *Poly Studio Parameter Reference Guide* for details on all parameters.

### *Support for FTPS/HTTPS Provisioning*

Poly recommends that you use Poly provisioning services for better performance, but you can use simple FTPS or HTTPS provisioning as well. Refer to the Poly Studio Parameter Reference Guide for instruction.

**Note:** Poly Studio only supports FTPS servers that don't reuse the TLS/SSL session for data connection. Make sure your server settings are correct if the connection to your FTPS server fails.

### <span id="page-1-0"></span>*Support for Microsoft Teams Room Capacity Notification*

Poly Studio supports the meeting room capacity notification feature of Microsoft Teams, which counts the people in a meeting room and sends an alert if the number exceeds the configured maximum capacity.

**Note:** This feature doesn't work when the tracking mode is Off.

### *Support for More Poly Lens Management Features*

Poly Studio 1.5.0 now supports more Poly Lens management features, including rebooting the device and displaying device information.

After you upgrade Poly Studio to 1.5.0 and connect it to the network, once the device gets a valid IP, you must restart it to connect to Poly Lens.

For more information about Poly Lens, see the [Poly Lens Documentation.](https://info.lens.poly.com/)

### **Release History**

The following table lists the release history of Poly Studio.

#### **Release History**

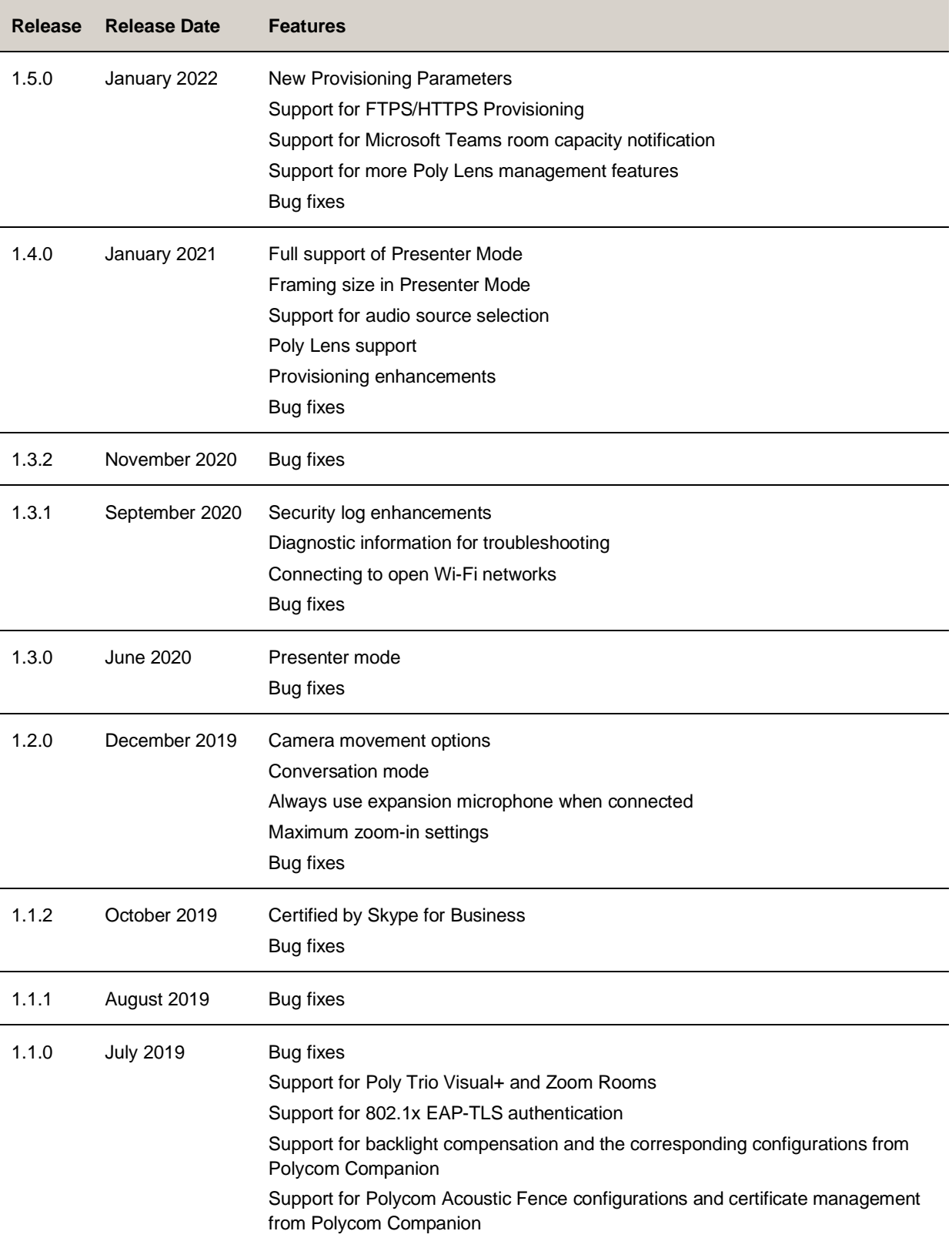

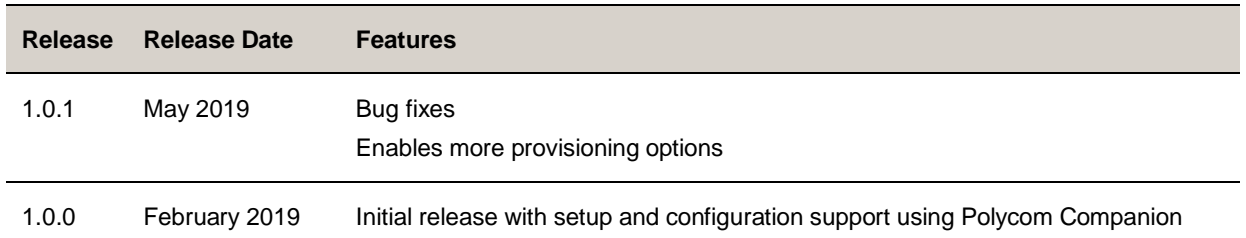

# <span id="page-3-0"></span>**Security Updates**

<span id="page-3-1"></span>Refer to the [Security Center](https://support.polycom.com/content/support/security-center.html) for information about known and resolved security vulnerabilities.

# **Supported Video Communication Clients**

Poly Studio works with the following video communication clients:

- Polycom RealPresence Desktop
- Microsoft Skype for Business
- Microsoft Teams
- BroadSoft UC-One
- Zoom
- BlueJeans Network
- LogMeIn GoToMeeting
- Google Hangouts communication platform
- Amazon Chime
- Cisco Webex
- Vidyo Desktop
- Tencent Meeting

<span id="page-3-2"></span>Your system's actual performance may vary based on software or hardware configurations.

# **Supported Operating Systems**

You can connect the Poly Studio USB video bar to computers or devices that run the following operating systems.

#### **Supported Operating Systems**

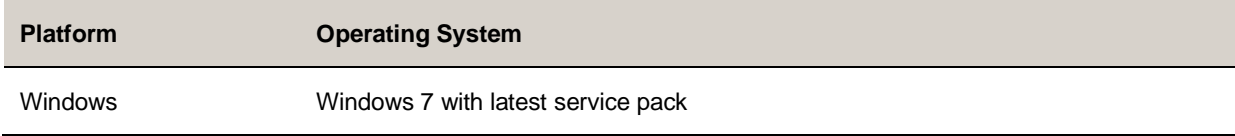

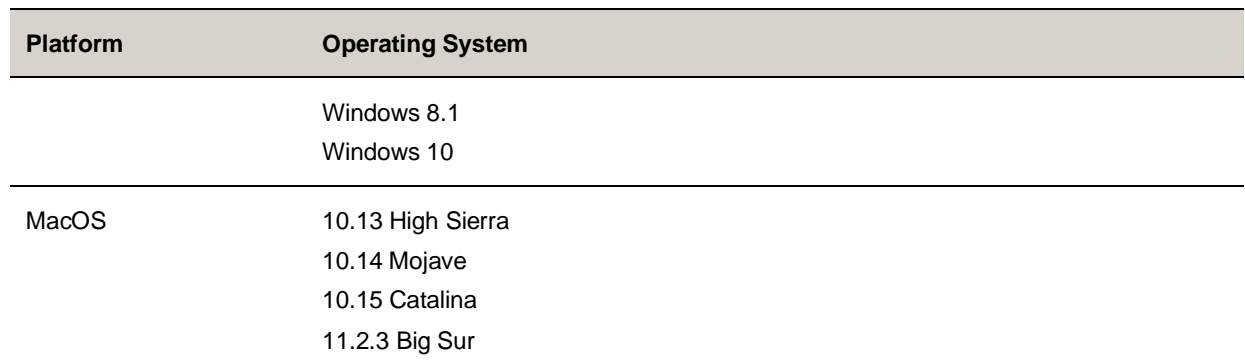

### <span id="page-4-0"></span>**Products Tested with This Release**

Poly Studio is tested extensively with a wide range of products. The following list isn't a complete inventory of compatible equipment. It indicates the products that have been tested for compatibility with this release.

#### **Products Tested with This Release**

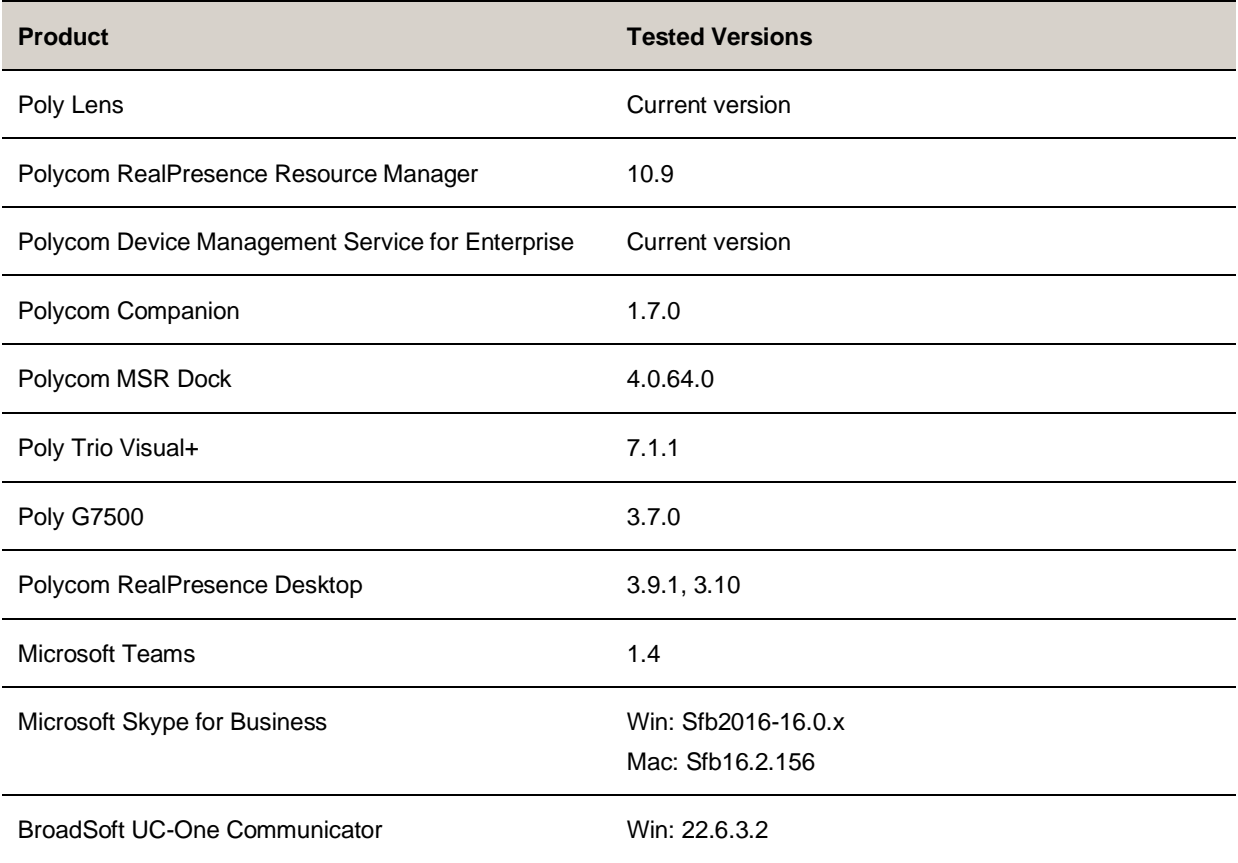

**Note:** Poly recommends that you upgrade your Poly devices with the latest software versions, as compatibility issues may already have been addressed by software updates. See the Current [Polycom Interoperability Matrix](https://support.polycom.com/content/support/service-policies.html) to match product and software versions.

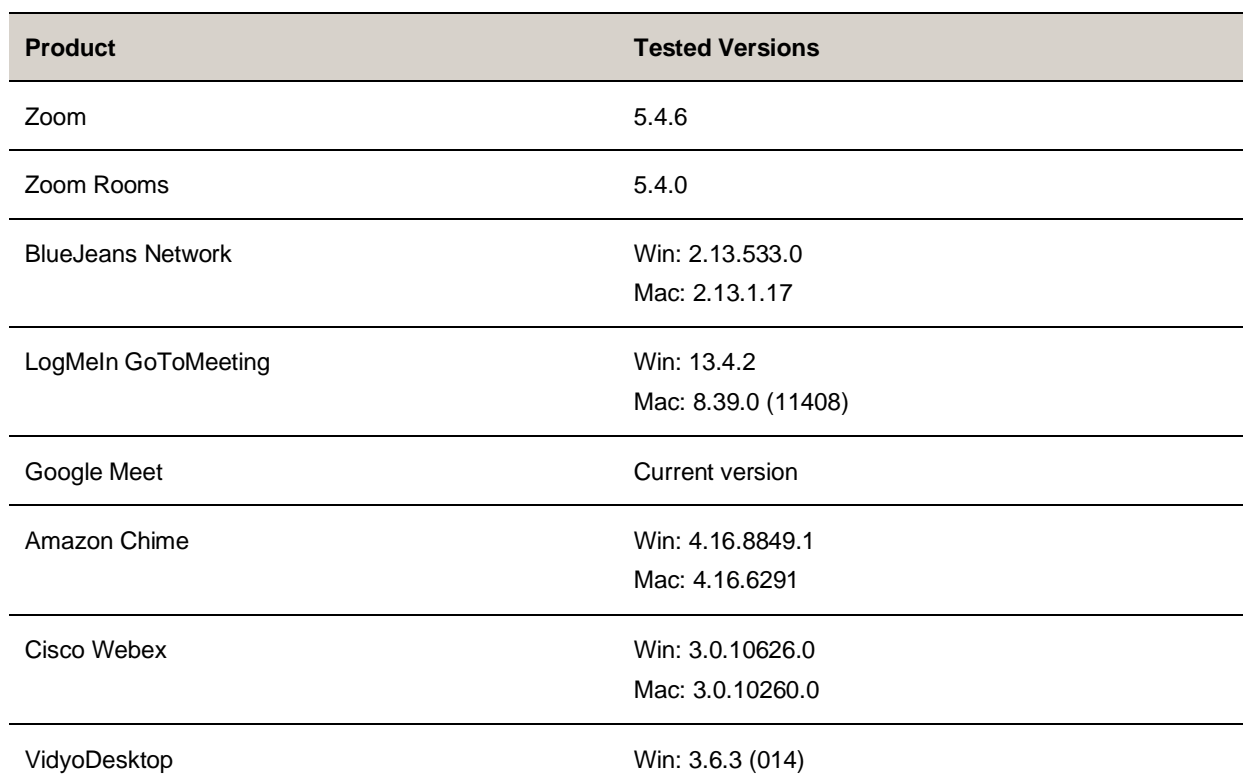

## <span id="page-5-0"></span>**Tested USB Extenders**

Poly Studio follows the USB-IF standard and is compatible with both USB 2.0 and USB 3.0.

The following list isn't a complete inventory of compatible USB extenders. It indicates those that have been tested for compatibility with this release:

- UNITEK Y-3005
- Icron USB 2.0 Ranger 2304
- Icron USB 2.0 Ranger 2311

## <span id="page-5-1"></span>**System Constraints and Limitations**

This section provides information on constraints and limitations when using Poly Studio 1.5.0.

### *HID Control*

Poly Studio only gets full control of software clients that support a standard human interface device (HID) protocol, such as Zoom, Microsoft Teams, and Microsoft Skype for Business. For other clients, your

**Note:** When you connect the Poly Studio USB video bar to a USB hub, the performance may vary depending on the hub.

remote control only changes the behaviors of your Poly Studio USB video bar without syncing the status to the software.

The following are examples of this behavior:

- When you set the Poly Studio USB video bar as the audio and video device for Poly RealPresence Desktop, you can't answer or hang up a call using the remote control.
- When you press **Mute** or **Unmute** on the remote control, only the Poly Studio USB video bar mutes or unmutes, and the red LED bar changes color accordingly. Although the far-end can't hear any audio, you must click the **Mute** or **Unmute** button on the software client to indicate to the other call participants that you muted or unmuted your audio.

### *Video Color Limitation*

Color reproduction accuracy can vary based upon environmental conditions and camera sensor capabilities.

# <span id="page-6-0"></span>**Resolved Issues**

The following table lists resolved issues in Poly Studio 1.5.0.

#### **Resolved Issues**

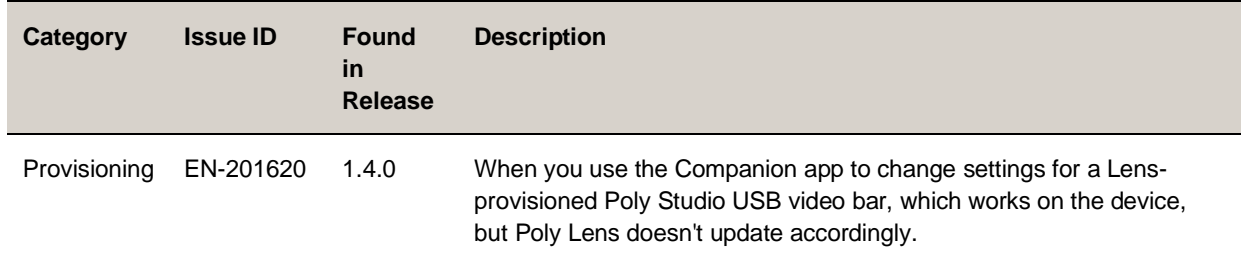

### <span id="page-6-1"></span>**Known Issues**

The following table lists known issues in Poly Studio 1.5.0.

**Note:** These release notes do not provide a complete listing of all known issues that are included in the software. Issues not expected to significantly impact customers with standard voice and video conferencing environments may not be included. In addition, the information in these release notes is provided as-is at the time of release and is subject to change without notice.

#### **Known Issues**

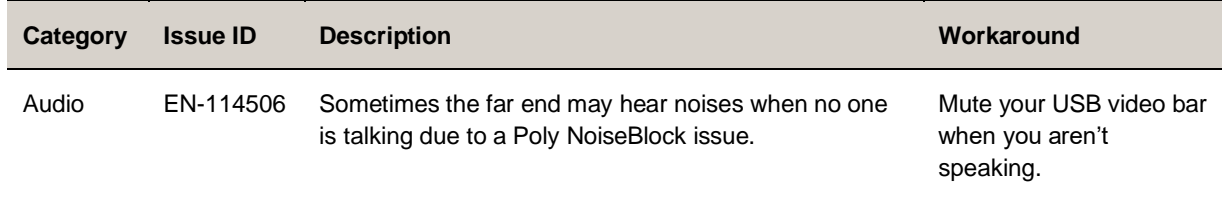

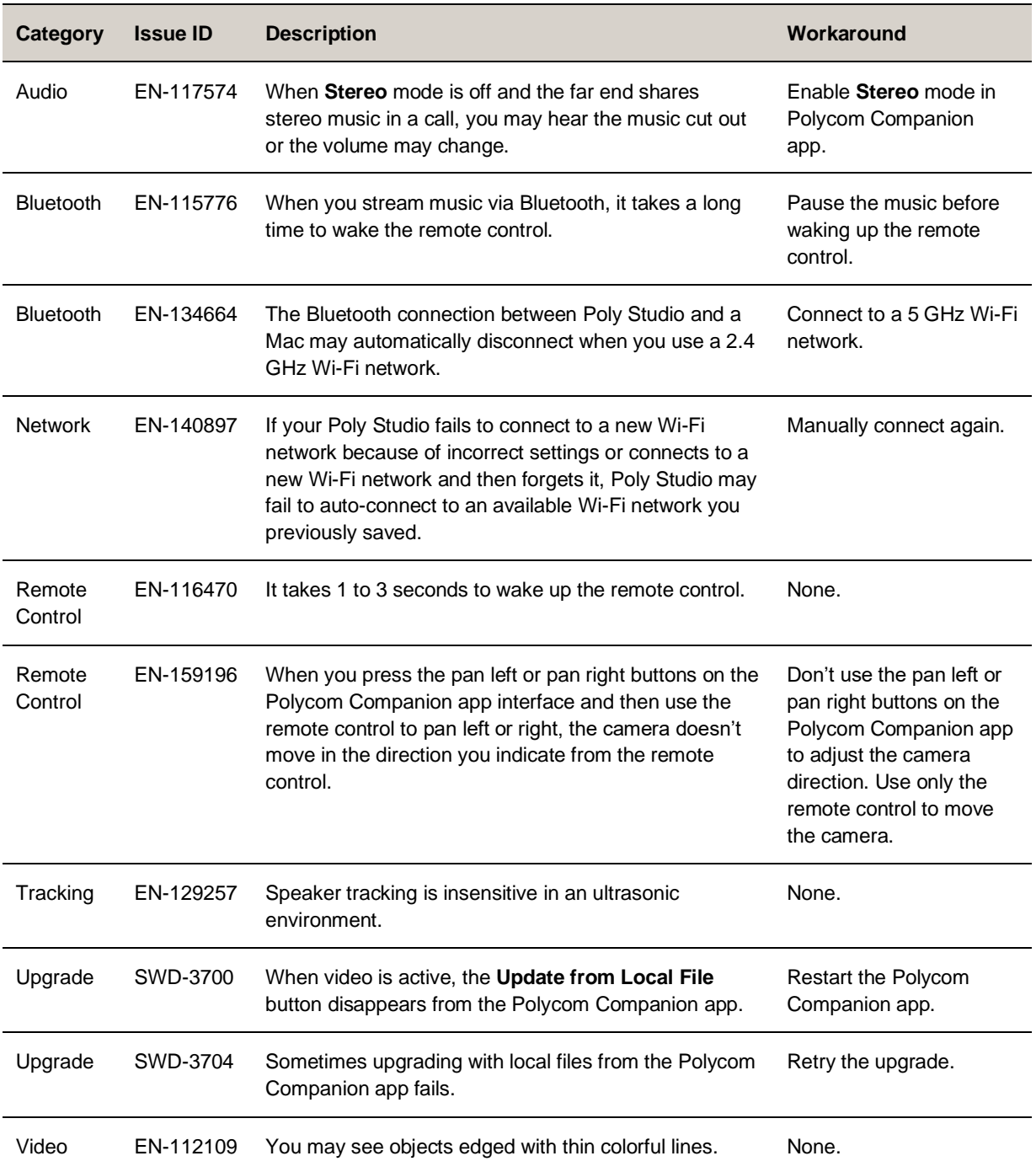

# <span id="page-7-0"></span>**Get Help**

For more information about installing, configuring, and administering Poly/Polycom products or services, go to the **Poly Online Support Center**.

### *Related Poly and Partner Resources*

See the following sites for information related to this product.

- The Poly Online [Support C](https://support.polycom.com/)enter is the entry point to online product, service, and solution support information including Video Tutorials, Documents & Software, Knowledge Base, Community Discussions, Poly University, and additional services.
- The [Poly Document Library](https://documents.polycom.com/) provides support documentation for active products, services, and solutions. The documentation displays in responsive HTML5 format so that you can easily access and view installation, configuration, or administration content from any online device.
- The [Poly Community](https://community.polycom.com/) provides access to the latest developer and support information. Create an account to access Poly support personnel and participate in developer and support forums. You can find the latest information on hardware, software, and partner solutions topics, share ideas, and solve problems with your colleagues.
- The [Poly Partner Network](https://www.poly.com/us/en/partners) is a program where resellers, distributors, solutions providers, and unified communications providers deliver high-value business solutions that meet critical customer needs, making it easy for you to communicate face-to-face with the applications and devices you use every day.
- The [Poly Services](https://www.poly.com/us/en/products/services) help your business succeed and get the most out of your investment through the benefits of collaboration.
- [Poly Lens](https://www.poly.com/us/en/products/services/cloud/poly-lens) enables better collaboration for every user in every workspace. It is designed to spotlight the health and efficiency of your spaces and devices by providing actionable insights and simplifying device management.
- With [Poly+](https://www.poly.com/us/en/products/services/support/poly-plus) you get exclusive premium features, insights and management tools necessary to keep employee devices up, running and ready for action.

# <span id="page-8-0"></span>**Privacy Policy**

Poly products and services process customer data in a manner consistent with the [Poly Privacy Policy.](https://www.poly.com/us/en/legal/privacy) Please direct comments or questions to [privacy@poly.com.](mailto:privacy@poly.com)

# <span id="page-8-1"></span>**Copyright and Trademark Information**

© 2022 Poly. Bluetooth is a registered trademark of Bluetooth SIG, Inc. All other trademarks are the property of their respective owners.

Poly 345 Encinal Street Santa Cruz, California 95060